## **AutoCAD Активатор Ключ активации 2022**

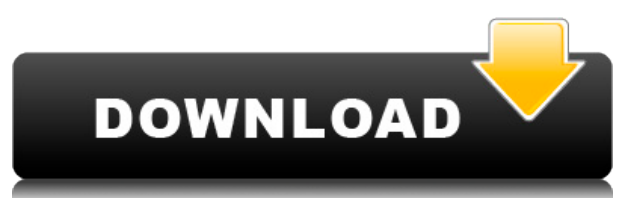

Вы также можете немного покопаться в себе, так как скрипт позволяет настроить описание. Если в текущей строке шаблона есть поле, вы можете выбрать это поле, выбрав его в раскрывающемся списке вверху. Я много раз использовал инструмент поиска для описания полей. Хотя я нашел старый метод громоздким, я определенно вижу, как он может быть полезен в больших сценариях или даже в качестве расширения. Просто мысль! Если чертеж, связанный с другим, имеет встроенный ресурс, этот ресурс не будет скопирован в целевой чертеж; это может создать непредвиденные проблемы со многими другими функциями AutoCAD Серийный ключ. Например, вы можете создать внешний ресурс, такой как файл DXF, для вставки в другой чертеж. Во время использования целевой чертеж может копировать ресурс на жесткий диск. Пользователь, просматривающий целевой чертеж, может неожиданно обнаружить, что файл DXF был открыт для редактирования. В этом случае редактор открывает файл DXF в том же месте, что и ресурс. Давайте продолжим и создадим новый инструмент формы. Перейдите на соответствующую панель инструментов (я буду использовать рисунок ниже). Вы увидите инструмент «Новая фигура» в правой части панели инструментов. Давайте назовем эту форму работой и назовем ее символом. Символ — это инструмент по умолчанию в группе Дуга. Я могу продолжить и изменить размер курсора, как показано ниже. Это добавит желтый круг вокруг курсора. Я также могу, как показано ниже, щелкнуть, чтобы зафиксировать фигуру. Давайте продолжим и создадим символ, называемый столбом электропередач. Щелкните правой кнопкой мыши на этом инструменте формы, выберите символ, выберите символ полюса электропередач, введите ключ описания pw и описание ненумерованной точки, как показано ниже. **Описание:** Первый курс инженерной термодинамики, знакомящий с фундаментальными термодинамическими переменными, свойствами чистых веществ и энергетическими соотношениями.Анализ открытых и закрытых систем на основе классических законов термодинамики; понятия обратимости и энтропии; силовые циклы и двигатели. Каждому студенту будет назначен семестровый проект, требующий подробного анализа циклов питания. Крайне желательно знание хотя бы одного языка программирования высокого уровня или программного обеспечения для моделирования. SUNY GEN ED — нет данных; NCC GEN ED -n/a Предлагается: Весна

## **AutoCAD Кейген Полный ключ продукта x32/64 2023**

У меня был действительно положительный опыт работы с Autodesk по нескольким различным причинам, и я бы порекомендовал вам попробовать. Вы когда-нибудь пробовали их лабораторную версию? это бесплатно и точно так же, как полная версия программного обеспечения. Я работаю в Revit последние несколько лет, и теперь, попробовав Fusion 360, я задумался, почему я не переключился раньше! Качество 3D-моделей и 2D-чертежей действительно невероятное. Я супер впечатлен! Если вы новичок и ищете решение, то эта программа для вас! Maelstrom CAD можно использовать для любого типа **архитектурный дизайн** и является **очень прост в использовании** благодаря интуитивно понятному интерфейсу. Итак, если вы думаете о работе над архитектурными проектами или даже над сложными офисными проектами, вам обязательно стоит попробовать это. Он также оснащен современными функциями САПР, которые значительно упрощают вашу работу. SolidWorks — это мощная программа 3D CAD для профессиональных инженеров. Этот продукт можно использовать для

проектирования, проектирования, производства и анализа деталей, механических конструкций, а также архитектурных моделей с высоким качеством вывода. SolidWorks также включает широкий набор инструментов для 2D-, 3D-дизайна и проектирования поверхностей, а также упрощает интеграцию с другими приложениями и 3Dконтентом. iMimic — это облачная платформа для 3D-моделирования, которая очень полезна для архитекторов и промышленных дизайнеров. Он поставляется с предопределенным форматом файла, и вам не нужно беспокоиться о проблемах совместимости. Кроме того, вы можете легко получить доступ к своим файлам из любого места в любое время благодаря функции обмена файлами. Вывод таков: если вы новичок и вам нужна программа САПР для образовательных целей, как это делают многие школы, сначала попробуйте бесплатную версию. В противном случае вы захотите либо иметь приличную сумму наличных на своем счету, либо использовать облако, потому что использование в памяти имеет некоторые ограничения. 1328bc6316

## **AutoCAD Полный ключ продукта {{ ????????? }} 2022**

AutoCAD — одна из самых простых в освоении программ для 2D-черчения на современном рынке. Единственное, что вам нужно, это мышь, и как только вы изучите основы AutoCAD, вы сможете создать свой первый чертеж за считанные минуты. AutoCAD стал очень популярным продуктом из-за простоты использования. Хотя на большинстве компьютеров установлен AutoCAD, большинству пользователей приходится платить за него либо за свой счет, либо собственными силами. Вы также можете найти бесплатное программное обеспечение AutoCAD, чтобы вы могли бесплатно изучить эту программу. Тем не менее, лучший способ изучить программное обеспечение — найти авторизованного поставщика услуг обучения, который научит вас AutoCAD в формальной обстановке. Я чувствую, что каждый выпуск AutoCAD становится все более сложным и требует большего обучения для использования. Я никогда не думал о том, чтобы вернуться к старым версиям, но мне кажется, что именно они упростили обучение. Весь программный пакет AutoCAD предназначен для использования профессиональными чертежниками, архитекторами, инженерами и другими специалистами в строительной и производственной отраслях. Хотя многих не волнует уровень знаний, необходимый для использования AutoCAD, новичок может рассчитывать на то, что будет тратить несколько часов в неделю на обучение и практику до конца своей жизни. Как новичок в AutoCAD, вы, вероятно, будете тратить менее 10 минут в день на обучение. AutoCAD — это мощный программный пакет, который используется для 3D-моделирования. Его можно использовать для создания архитектурных чертежей, инженерных проектов и чертежей. Он предлагает пользователям множество возможностей для создания проектов, которые они могут заинтересовать в своем собственном программном обеспечении для 3D-моделирования. С небольшими знаниями AutoCAD становится простым приложением для понимания и изучения. Вы обнаружите, что начать работу с AutoCAD может быть легко, если вы изучите правильные процедуры и у вас есть правильные инструменты.

скачать бесплатную версию автокад скачать блоки автокад деревья скачать деревья в автокаде скачать деревья для автокада скачать штамп автокад скачать календарный план строительства в автокаде скачать титульный лист для автокад скачать детскую площадку для автокада скачать кейген для автокад 2015 скачать рамка а2 автокад

Имея это в виду, пришло время начать изучать то, что включено в эту многофункциональную программу. Процесс изучения AutoCAD требует времени, и вы найдете множество информации, доступной вам в Интернете. Существует множество ресурсов и полезных функций, которые помогут вам как можно быстрее освоиться. Что делает AutoCAD уникальным по сравнению с другими программами САПР, так это то, что он позволяет вам работать в 3D. Это означает, что для использования AutoCAD не требуется никакого архитектурного обучения. В AutoCAD можно выполнять любые работы по проектированию конструкций, включая проектирование, архитектуру и геометрическое моделирование. Как новичок, вы можете начать с малого, создав собственные 2D-чертежи и модели. После этого можно приступать к созданию 3D-рисунков. Обладая хорошим пониманием основ AutoCAD и знанием того, как использовать инструменты рисования, вы можете создавать различные типы конструкций от простых чертежей до сложных механических систем. Когда вы освоите основы 2D- и 3D-моделирования, вы сможете приступить к созданию собственных моделей или дизайнов для конкретного проекта. Очень важно работать над своими способностями и навыками тайм-менеджмента. Научитесь эффективно работать в AutoCAD. Работайте над навыками рисования в приложениях САПР, используя правильную практику. Например, если вы хорошо рисуете обычной ручкой и карандашом, потренируйтесь на модели AutoCAD. Тем временем практикуйте каждую схему практики в течение нескольких дней. Большинству детей требуется 1-2 года, чтобы выучить первый язык программирования. Я не говорю о каком-то конкретном языке. Я говорю о концепции языка программирования. Например, вы будете официальным пользователем языка или будете писать код для языка. Требуется много времени, чтобы получить достаточно хорошее представление о программировании, чтобы вы могли создавать вещи. Сюда детей берут около 2 лет. Если вы собираетесь создать свою первую 3D-модель, **вы собираетесь изучать AutoCAD всего за несколько дней,**

На мой взгляд, компьютерные обучающие программы для самостоятельного обучения больше подходят людям, которые точно знают, чему хотят научиться. У вас есть больше времени, чтобы сосредоточиться на изучении Autocad, и вы можете учиться в своем собственном темпе, практически не отвлекаясь. Нет недостатка в онлайнкурсах для изучения AutoCAD. Если у вас есть четкое представление о том, что вы хотите изучать, выбрать правильный курс так же просто, как просмотреть содержание курса и выбрать тот, который кажется вам наиболее

интересным. Если вы хотите изучить AutoCAD, то вам обязательно нужно посетить бесплатные онлайн-курсы, и вы можете посмотреть эти видео или пойти в местную библиотеку, чтобы узнать о новом навыке. Попробуйте пройти ежедневные курсы, чтобы узнать больше о программе. Это похоже на изучение чего-либо еще — чем больше вы этим занимаетесь, тем быстрее у вас получается. Благодаря множеству бесплатных ресурсов, доступных для изучения AutoCAD, а также доступным тщательному обучению и школьным вариантам, безусловно, можно изучить основы, если вы приложите к этому некоторые усилия. Существует много предвзятых мнений о том, что AutoCAD сложен. Я думаю, во-первых, большинство людей использовали только базовый уровень AutoCAD. Необходимое осознание более высокого уровня больше похоже на обучение, которое мы получали в старшей школе и колледже. В Высшей школе и колледже мы изучаем такие вещи, как квадратный корень и тому подобное, но это не было похоже на математику, которую мы изучали в 4-м классе. Каждый навык, которому обучались в старшей школе и колледже, был в некотором смысле «новым», но не был совершенно новым набором навыков. Дело в том, что все, чему учили в четвертом классе, например, алгебру, теперь стало частью базы навыков. Как то, чему человек учится в начальной школе. Я думаю, что AutoCAD, хотя и продвинутый во многих отношениях, гораздо больше похож на HS и College. Это действительно далеко не «новый» набор навыков. Это продвинуто, но, возможно, не так сильно, как некоторые другие программы. Хорошая часть заключается в том, что чем больше вы практикуетесь в рисовании, чем больше вы видите и узнаете, тем лучше у вас получается.

## [https://techplanet.today/post/descarga-gratis-autocad-2022-241-clave-de-producto-3264bit-nuevo-20](https://techplanet.today/post/descarga-gratis-autocad-2022-241-clave-de-producto-3264bit-nuevo-2022-en-espanol) [22-en-espanol](https://techplanet.today/post/descarga-gratis-autocad-2022-241-clave-de-producto-3264bit-nuevo-2022-en-espanol) [https://techplanet.today/post/autocad-2023-242-descargar-hackeado-con-llave-for-pc-x3264-2022-esp](https://techplanet.today/post/autocad-2023-242-descargar-hackeado-con-llave-for-pc-x3264-2022-espanol) [anol](https://techplanet.today/post/autocad-2023-242-descargar-hackeado-con-llave-for-pc-x3264-2022-espanol)

Есть три основные причины, по которым команды AutoCAD не всегда интуитивно понятны:

- 1. Имена команд не интуитивно понятны.
- 2. Команды выполняют действия по-разному.
- 3. Команды можно использовать по-разному в зависимости от вашей роли или объекта на чертеже или модели.

Лучший способ научиться — это посещать короткие занятия, если можно, с репетитором. Затем вы можете запросить учебные пособия и отзывы о своих проектах. Вам нужно будет начать с этой основы, но она поможет вам быстро начать работу с программным обеспечением. Требуется некоторая практика, чтобы узнать имя и свойства команды. Кроме того, для работы с некоторыми командами вам потребуется знание различных **ролевые команды**, которые являются командами, которые применяются к другим слоям, и **зрители**, которые показывают рисунок по-разному. Однако вы не должны позволять этому сбить вас с толку. После того, как вы какое-то время поработаете с программным обеспечением САПР, вы увидите, на что вы способны с его помощью, и начнете все чаще и чаще использовать новые команды. Это как учить любой другой язык. Вы начинаете с знания языка, но затем начинаете учиться говорить на нем. По сути, вы обнаружите, что используете программное обеспечение все больше и больше. Вы сможете манипулировать такими элементами, как прямоугольники и другие концепции, на гораздо более детальном уровне, который будет вам полезен в какой-то момент в будущем. Знание основных терминов проектирования. Если вы хотите начать использовать программы проектирования САПР, вам необходимо выучить несколько терминов проектирования. Что означают такие слова, как «многоугольник» и «дуга окружности»? Дуга окружности представляет собой кривую линию. Многоугольник — это фигура, образующая форму регулярного узора. Окружность — это многоугольник. Еще одной проблемой, с которой я столкнулся, когда впервые начал использовать AutoCAD, была проблема «Deskdevice». Все началось с небольшой проблемы. Я установил параметр «Настройки по умолчанию» и прекратил попытки его изменить. Мне не понравилось, как это выглядело, и я подумал, что это простая проблема, которую можно решить. Я был неправ.Я потратил 3 часа, пытаясь исправить это, и ничего не происходило. Я позвонил своему учителю, и он понял, что

происходит. Он объяснил, что мне пришлось удалить параметр «Настройки по умолчанию», чтобы решить проблему.

<https://catalinaislandseaplane.com/wp-content/uploads/2022/12/HOT-1.pdf> <https://poweredblack.com/wp-content/uploads/2022/12/alfyjas.pdf> <https://mondetectiveimmobilier.com/wp-content/uploads/2022/12/xaivgret.pdf> <https://mercadobiklas.com/wp-content/uploads/2022/12/FULL.pdf> [https://www.ahyatfood.com/wp-content/uploads/2022/12/Autodesk-AutoCAD-For-Mac-and-Windows-2](https://www.ahyatfood.com/wp-content/uploads/2022/12/Autodesk-AutoCAD-For-Mac-and-Windows-2023-1.pdf) [023-1.pdf](https://www.ahyatfood.com/wp-content/uploads/2022/12/Autodesk-AutoCAD-For-Mac-and-Windows-2023-1.pdf) <https://wearebeachfox.com/wp-content/uploads/2022/12/wamastr.pdf> <https://www.jrwarriorssc.com/wp-content/uploads/2022/12/Autocad-CRACKED.pdf> <http://areaspettacoli.com/wp-content/uploads/Autodesk-AutoCAD-x3264-2022-1.pdf> <https://quickpro.site/wp-content/uploads/2022/12/Autocad-2010-NEW.pdf> <https://beautyprosnearme.com/wp-content/uploads/2022/12/plepan.pdf> <https://kivabe.info/wp-content/uploads/2022/12/Autocad-2014-Windows-10-NEW.pdf> <https://indoretalk.com/wp-content/uploads/2022/12/amawal.pdf> <https://chichiama.net/wp-content/uploads/2022/12/2013-LINK.pdf> <https://studiolight.nl/wp-content/uploads/2022/12/FULL.pdf> [https://modernplasticsjobs.com/wp-content/uploads/2022/12/AutoCAD-For-Mac-and-Windows-X64-20](https://modernplasticsjobs.com/wp-content/uploads/2022/12/AutoCAD-For-Mac-and-Windows-X64-2022.pdf) [22.pdf](https://modernplasticsjobs.com/wp-content/uploads/2022/12/AutoCAD-For-Mac-and-Windows-X64-2022.pdf) <https://porizko.de/wp-content/uploads/2022/12/garccai.pdf> <http://phukienuno.com/скачать-autocad-2013-бесплатно-free/> <http://amlakzamanzadeh.com/wp-content/uploads/2022/12/octwarl.pdf>

<https://www.markeritalia.com/2022/12/17/autocad-23-0-скачать-лицензионный-код-и-кейген-к/> <https://www.fangyao.org/wp-content/uploads/2022/12/carygirr.pdf>

«Что самое сложное в обучении работе с AutoCAD?» Вы можете спросить. Трудно понять, хорошо ли вы работаете с этим программным обеспечением, потому что реальных объективных измерений нет. Сложность изучения любого программного приложения разными людьми измеряется по-разному. Начнем с того, что большинству новичков проще всего начать с освоения основ, а затем постепенно расширять свои знания. Вы можете выполнить любой из шагов, описанных в этом руководстве по основам AutoCAD, и знать, что с каждым шагом вы становитесь все лучше и лучше. Если вы хотите начать новую карьеру в области САПР, попробовать себя в новой области или впервые изучить САПР, регистрация в структурированной программе САПР станет первым шагом на пути к вашей карьере. САПР — это область, охватывающая широкий спектр областей и отраслей, и начать работу с ней может быть сложно, особенно если у вас нет структурированного образования и вы не изучали САПР раньше. Об AutoCAD можно много узнать, так как это очень популярная программа для черчения. Узнайте, как программное обеспечение САПР работает с различными версиями AutoCAD. Вам нужно знать, чем он отличается от AutoCAD LT. Изучайте различные языковые версии AutoCAD. Кроме того, в разных версиях AutoCAD есть разные настройки. Изучите эти, а также другие аспекты AutoCAD в этой статье. Если вы собираетесь потратить много времени на изучение AutoCAD, вам нужно потратить это время на то, чтобы научиться эффективно использовать программное обеспечение. Вам необходимо понимать различные функции программного обеспечения и научиться использовать их наиболее эффективно. Обучение программному обеспечению и эффективность программного обеспечения очень похожи. Как только вы научитесь использовать программное обеспечение наиболее эффективным способом, вы сможете быстро изучить большой объем материала. Кроме того, когда вы научитесь пользоваться программным обеспечением, вы сможете быстро и эффективно научить других пользоваться этим программным обеспечением.